# CSCI-1411 FUNDAMENTALS OF COMPUTING LAB

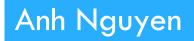

Fall 2015

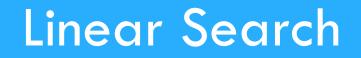

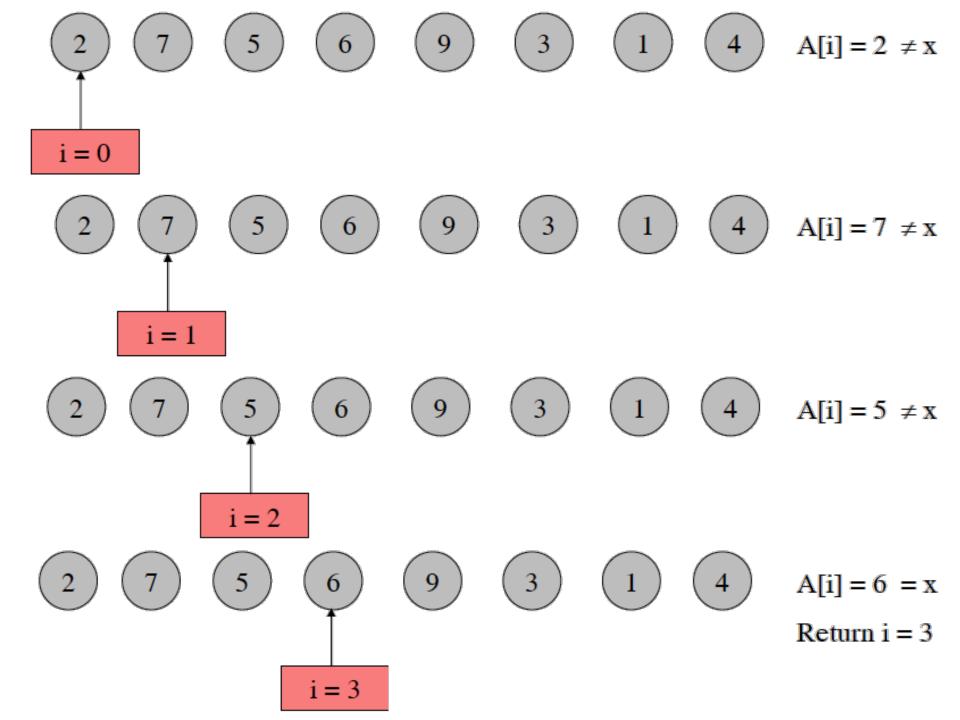

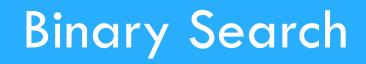

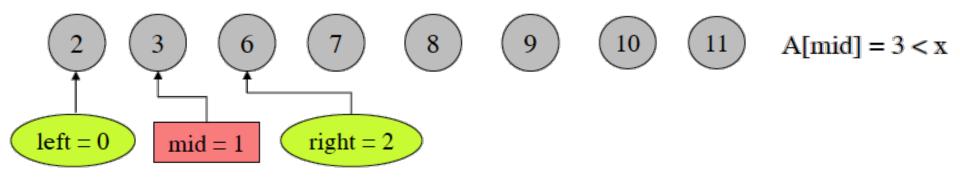

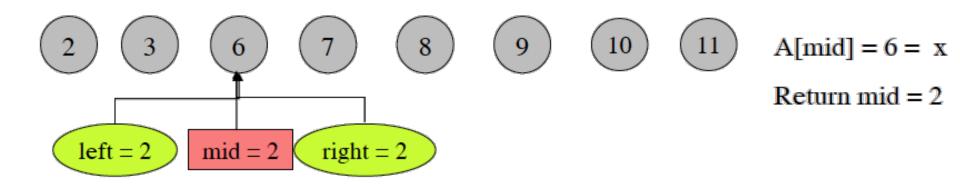

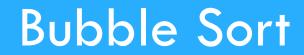

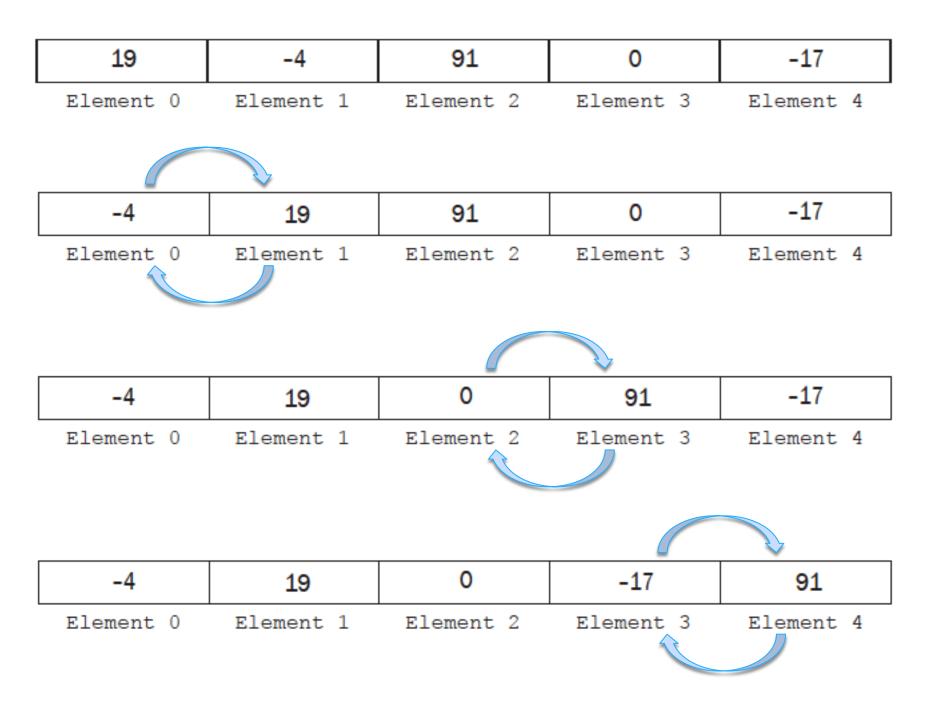

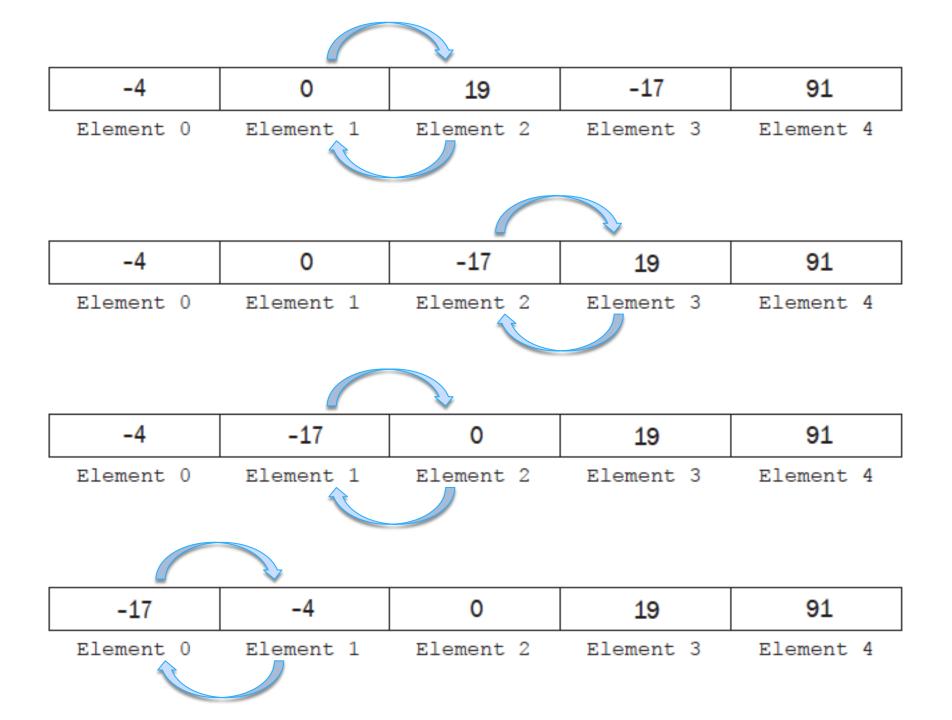

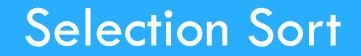

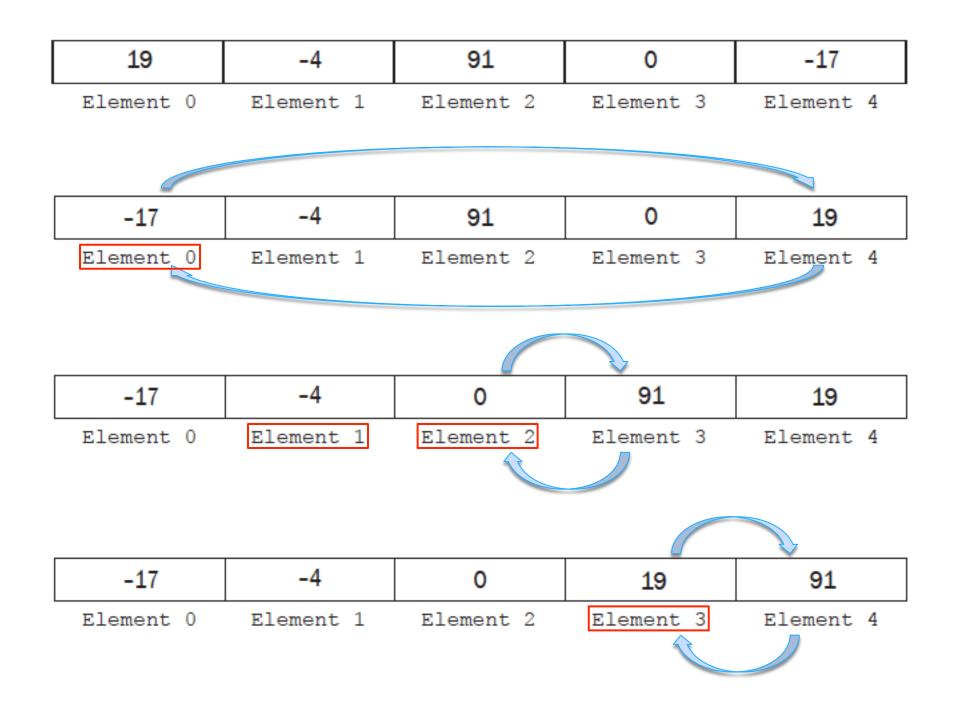

## Lab 8: Searching and Sorting Arrays

#### $\Box$ Overview:

- Lab 8 Components
  - Lab Sections (8.1, 8.2, 8.3, 8.4)
  - Do Section 8.4 (including the optional part 4)

## Lab 8: Searching and Sorting Arrays

#### 8.1 Working with the Linear Search

- (linear\_search.cpp)
- Ensure that Exercise 2 is complete
- Answer questions asked in exercise 1 & 2

#### □ 8.2 Working with the Binary Search

- (binary\_search.cpp)
- Answer questions asked in exercise 1 & 2

#### □ 8.3 Working with Sorts

- Select ONE sorting algorithm
- (bubble\_sort.cpp) (OR) (selection\_sort.cpp)
- Answer questions asked in exercise 2

#### □ 8.4 You do NOT get to choose your adventure

- Complete the (non-Optional) Exercise iv)
- Name the source file: main.cpp

## Lab 8: Searching and Sorting Arrays

### Submission File Checklist

- Submit all files on Canvas (One at a time or all of them in a single zip file). Be sure to include all source files and documents.
- □ 8.1 linear\_search.cpp
- □ 8.2 binary\_search.cpp
- 8.3 bubble\_sort.cpp (OR) selection\_sort.cpp (Not both)
- □ 8.4 main.cpp (Implement non-optional part *iv*)